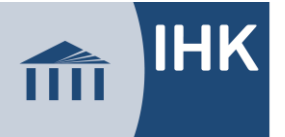

## **Checkliste für den betrieblichen Auftrag in den industriellen Elektroberufen**

Für die Durchführung des betrieblichen Auftrages gelten die in der Ausbildungsordnung enthaltenen Anforderungen. Diese Checkliste nennt Kriterien für die Erarbeitung und Genehmigung eines betrieblichen Auftrages.:

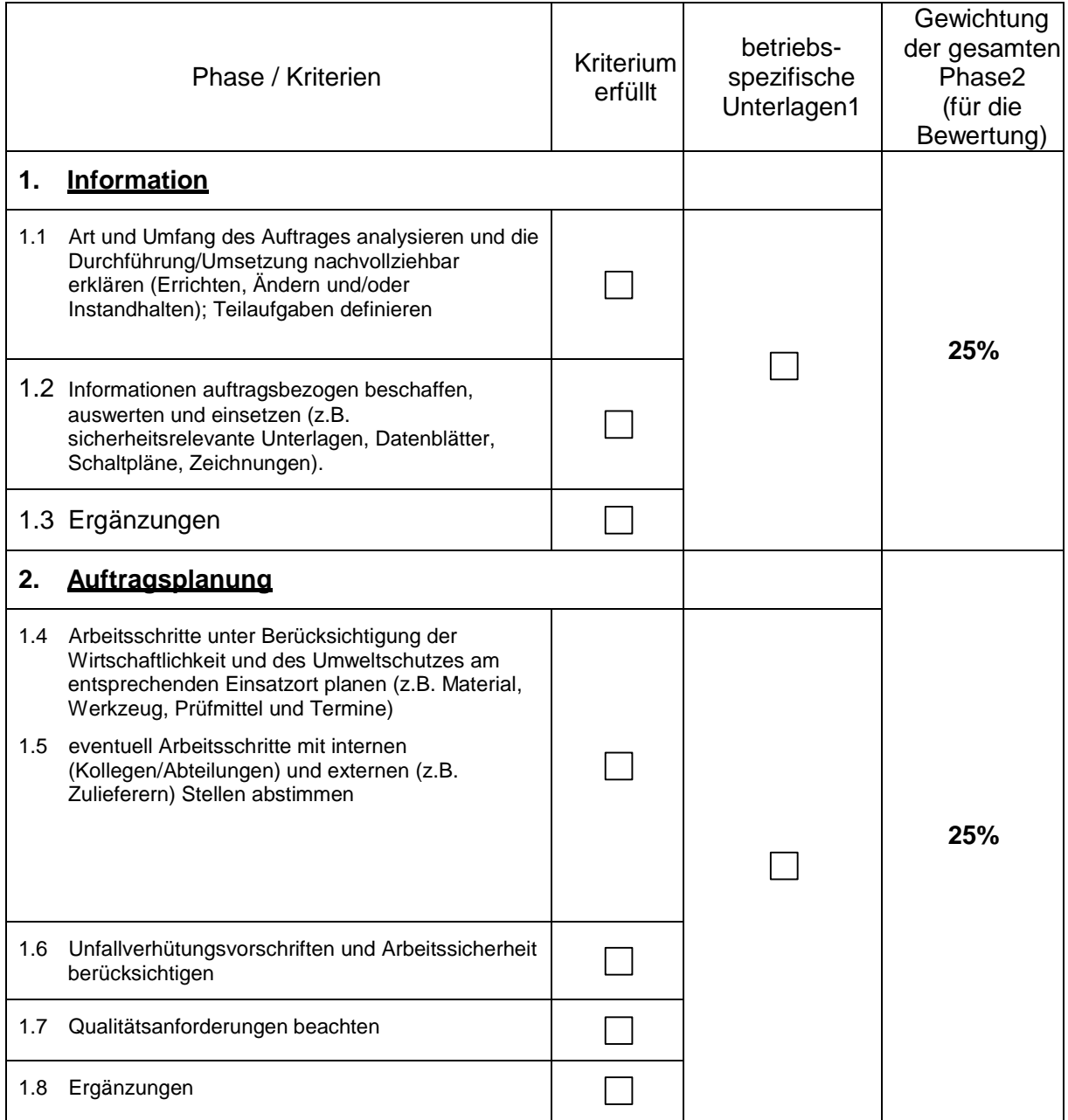

<sup>1</sup> Pro Phase (Phase = z.B. Information) sollte während der Durchführung des Betrieblichen Auftrages 1 – 2 Seiten praxisbezogene Unterlagen anfallen (z.B. Materialliste, Prüfprotokoll).

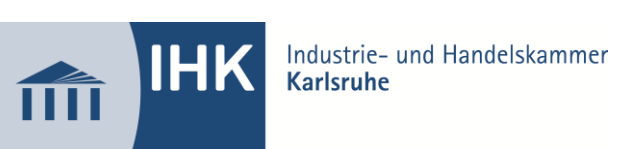

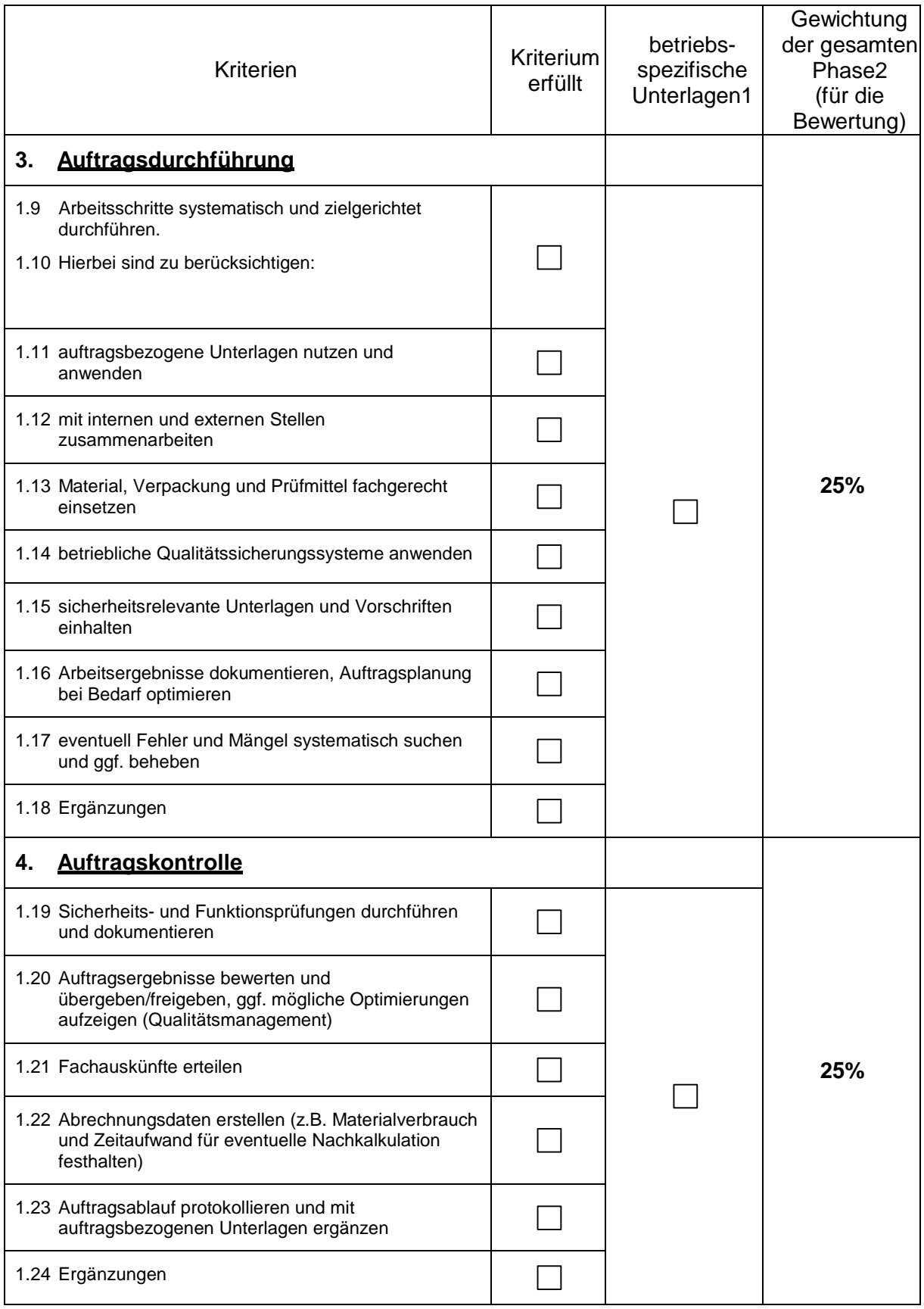